Technical specification version 2.10 – Reconciliation for PostFinance payment methods

**PostFinance<sup>n</sup>** 

# Content table

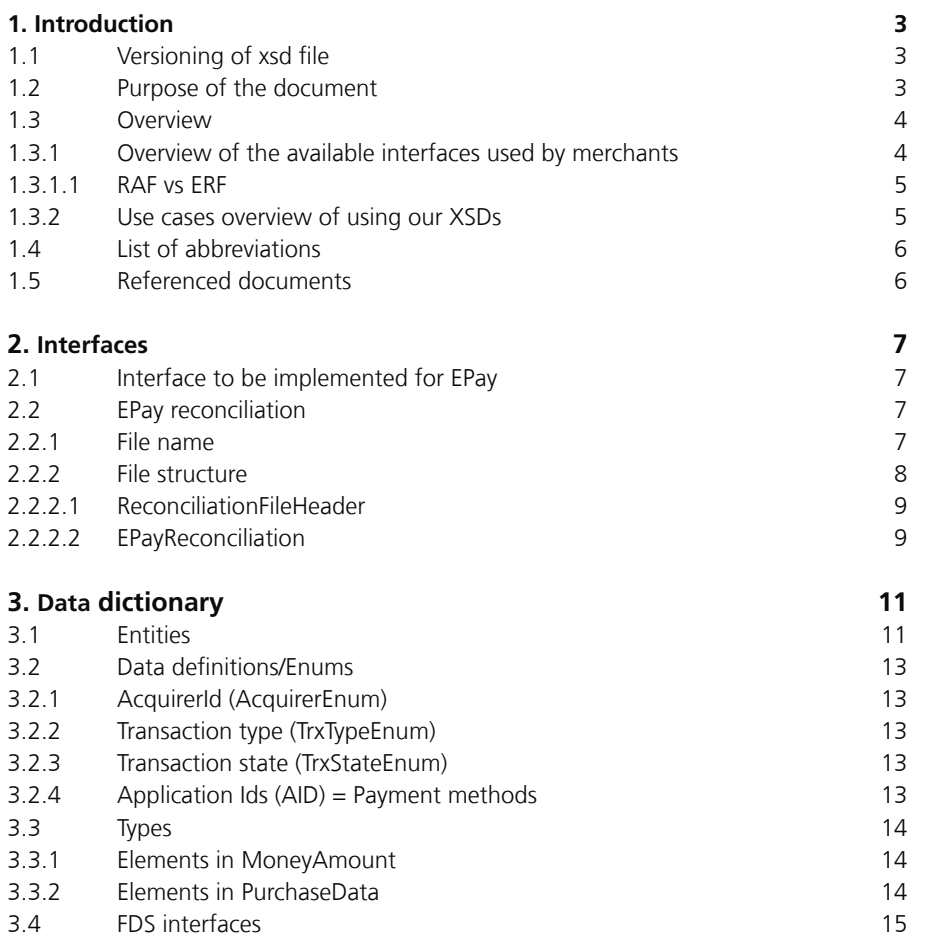

## <span id="page-2-0"></span>**1.1 Versioning of xsd file**

The following xsd versions correspond to this document versionV2.10. For Merchants only Reconciliation in EpaymentFile is relevant.

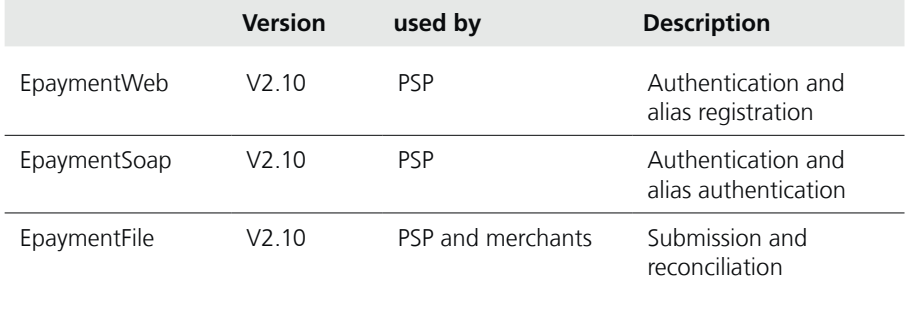

For ordering the EpaymentFile XSD please contact merchanthelp@postfinance.ch.

### **1.2 Purpose of the document**

This document describes the specifications of the e-payment reconciliation interface between PostFinance and the merchants. So the target group comprises merchants interested in the transaction management of the PostFinance payment methods.

In the mentioned xsd-file two message types are defined. For reconciliation please focus on 'EPayReconciliationFile' as shown below:

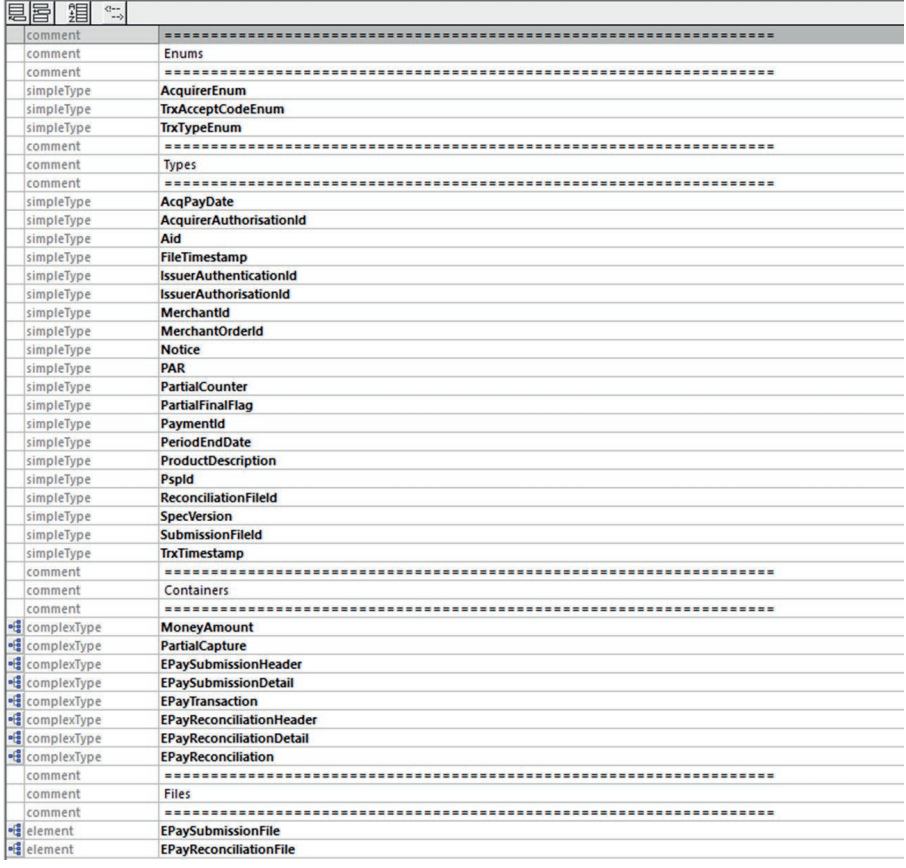

## <span id="page-3-0"></span>**1.3 Overview**

## **1.3.1 Overview of the available interfaces used by merchants**

Depending on the Payment Service Provider (PSP) implementation the merchants gets a reconciliation whether on the ep2 standards or PostFinance EPay. Please see ep2 specification for reference to ep2 (www.eftpos2000.com).

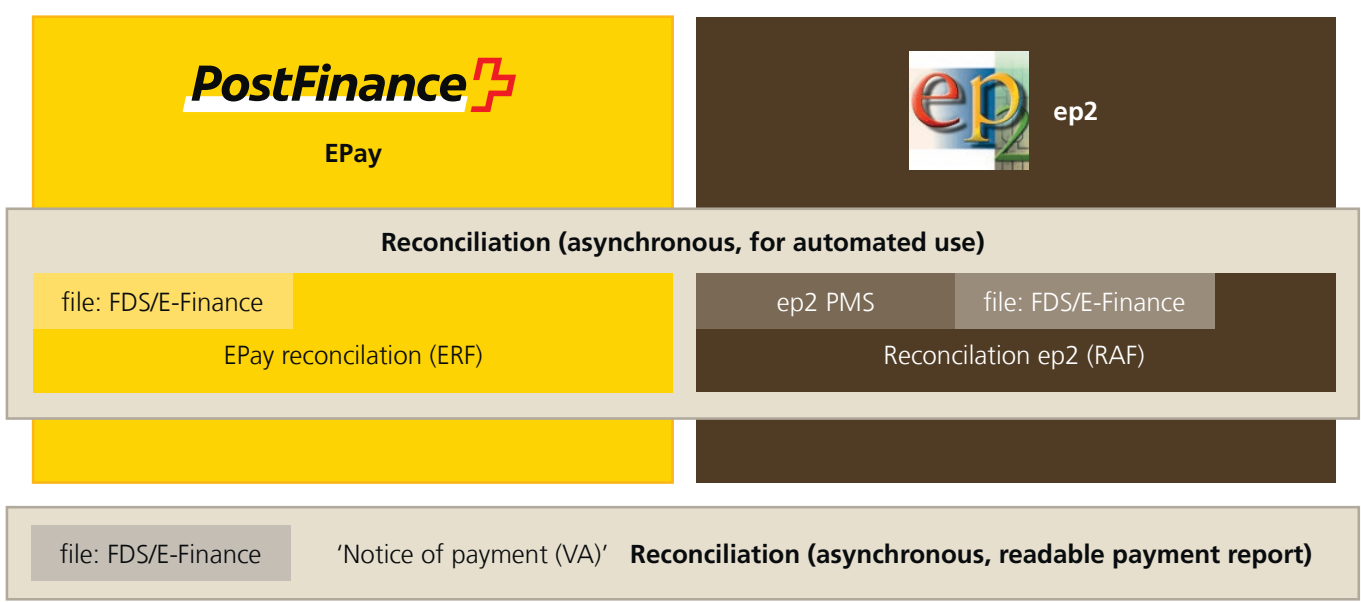

Delivery channels for reconciliation

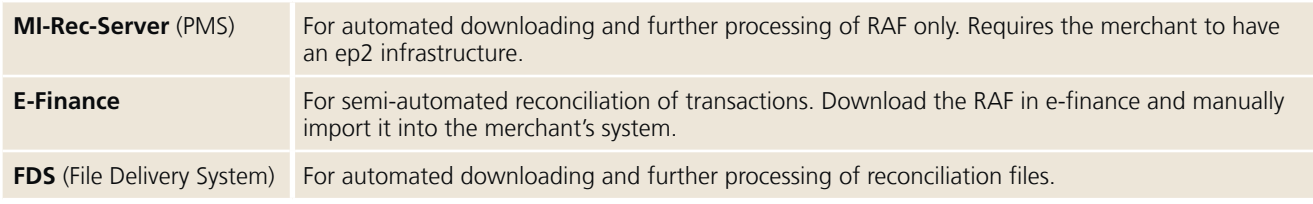

For general facts like delivery channels for reconciliation, or account statements see 'E-Payment manual – PostFinance payment methods for online shops'. The most important information contained within the files for electronic reconciliation is the processing results of both PostFinance payment types. Depending on which payment service provider your merchant has chosen, PostFinance generates a RAF (reconciliation advice file) or an ERF (EPAY reconciliation file) for download. In both cases it is in .xml format.

Reconciliation files are generated from the time of activation. Delivery cannot be ordered for transactions executed before activation.

#### <span id="page-4-0"></span>**1.3.1.1 RAF vs ERF**

RAF (reconciliation advice files) are generated when a payment service provider uses the ep2 protocol to process PostFinance payment methods. This is interesting for merchants with high to very high transaction volumes. An ep2 infrastructure is a precondition for further processing by the merchant (www.eftpos2000.com).

**ERF** (E-Payment reconciliation files) are generated when a payment service provider uses the non-ep2 protocol EPAY to process PostFinance payment methods.

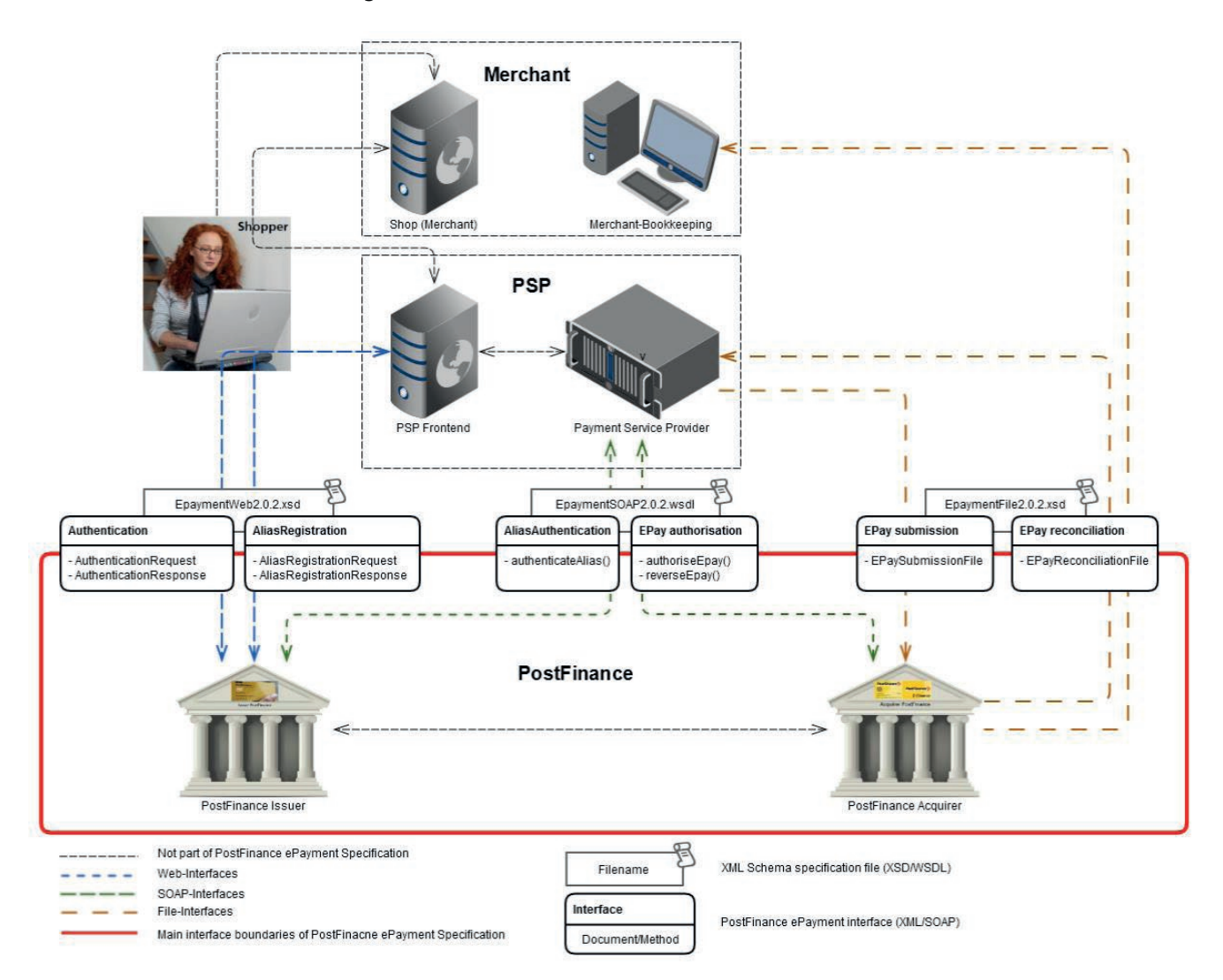

#### **1.3.2 Use cases overview of using our XSDs**

### <span id="page-5-0"></span>**1.4 List of abbreviations**

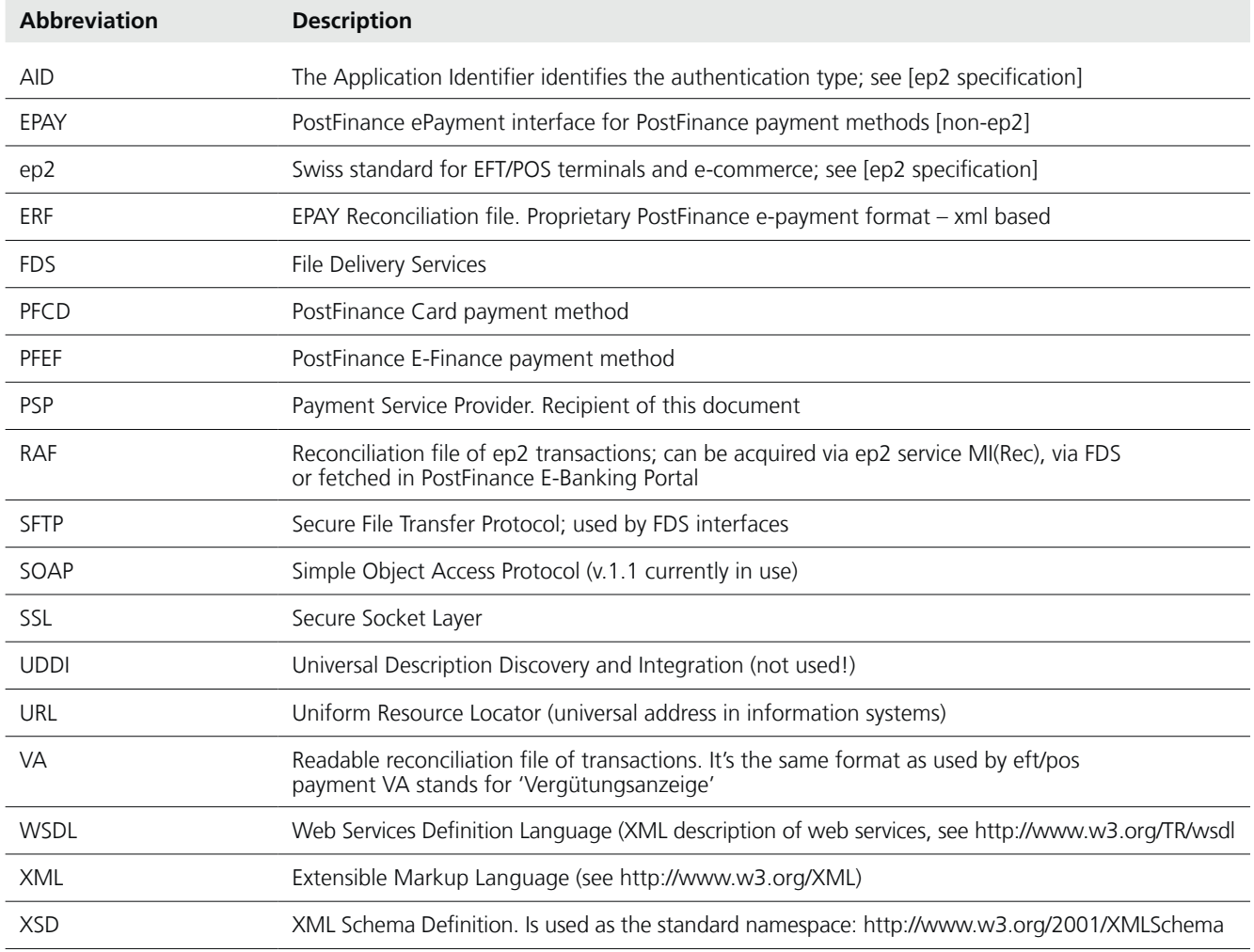

# **1.5 Referenced documents**

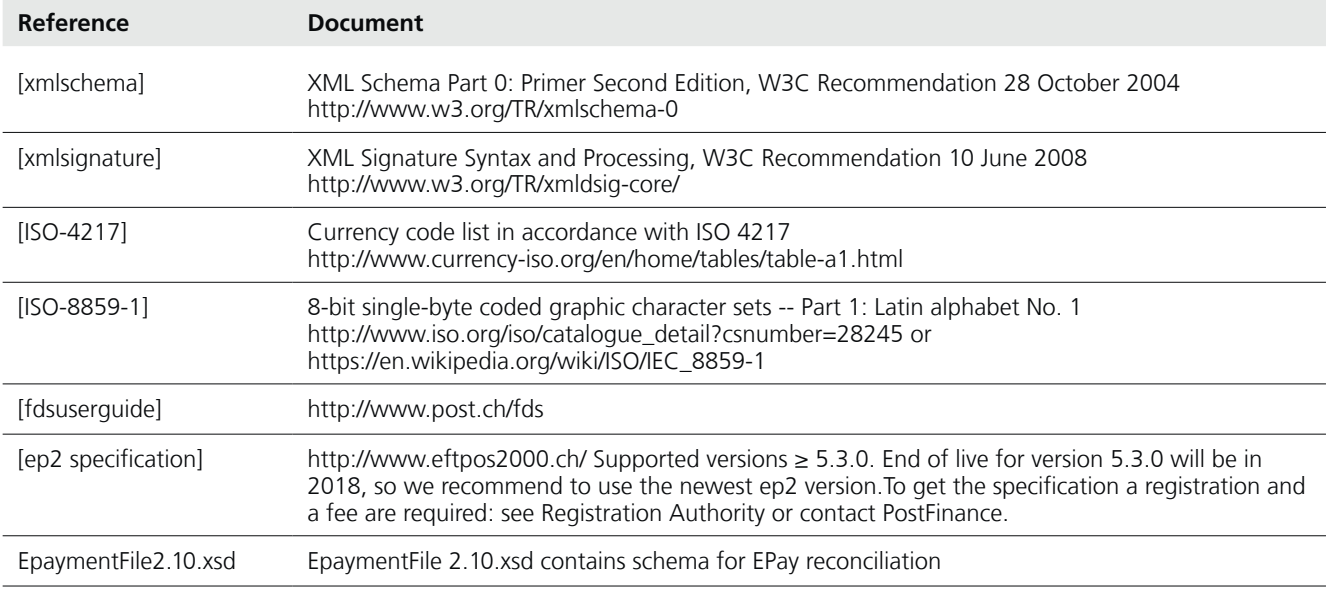

# <span id="page-6-0"></span>2. Interfaces

The following interface is described below – Reconciliation (asynchronous) by EPay (XML via SFTP)

*For ep2 interfaces see ep2 specification*

## **2.1 Interface to be implemented for EPay**

For semi-automated or/and automated use of EPayReconcilationFile the following must be implemented:

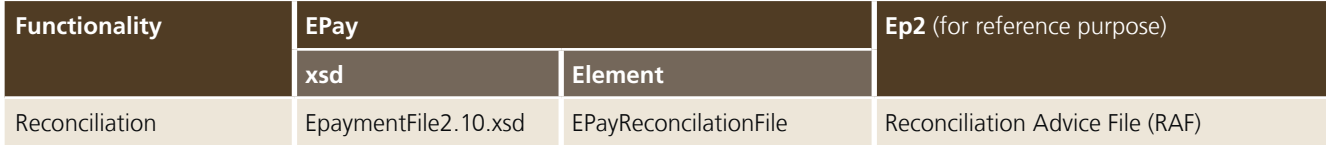

### **2.2 EPay reconciliation**

This chapter describes the file structure of the **E**Pay**R**econciliation**F**ile used for the reconciliation of PostFinance payment methods transactions. The files in question are to be exchanged using the File Delivery Service (FDS) or fetched by PostFinance E- Banking portal e-finance.

Use case:

- **Precondition**: the transactions to be reconciled have to be submitted by the PSP successfully.
- PostFinance sends files containing the transactions to FDS/e-finance with file names in accordance with 'File name'.
- The merchants can retrieve the files via FDS or the PostFinance e-banking portal and process them in their own time.

## **2.2.1 File name**

For EPay reconciliation files the pattern for the file name is specified as follows:

– EPAYREC-[Environment]-[AcquirerId]-[PspId]-[MerchantId]-[ReconcilationFileId]- [PeriodEndDate]-[Date]-[Time]-v[SpecVersion].xml

e.g.: EPAYREC-P-4-1-PFAQ000000004-12345678901-20151126-20151126-217047 v2.10.xml

<span id="page-7-0"></span>File name pattern for **E**Pay**R**econciliation**F**ile:

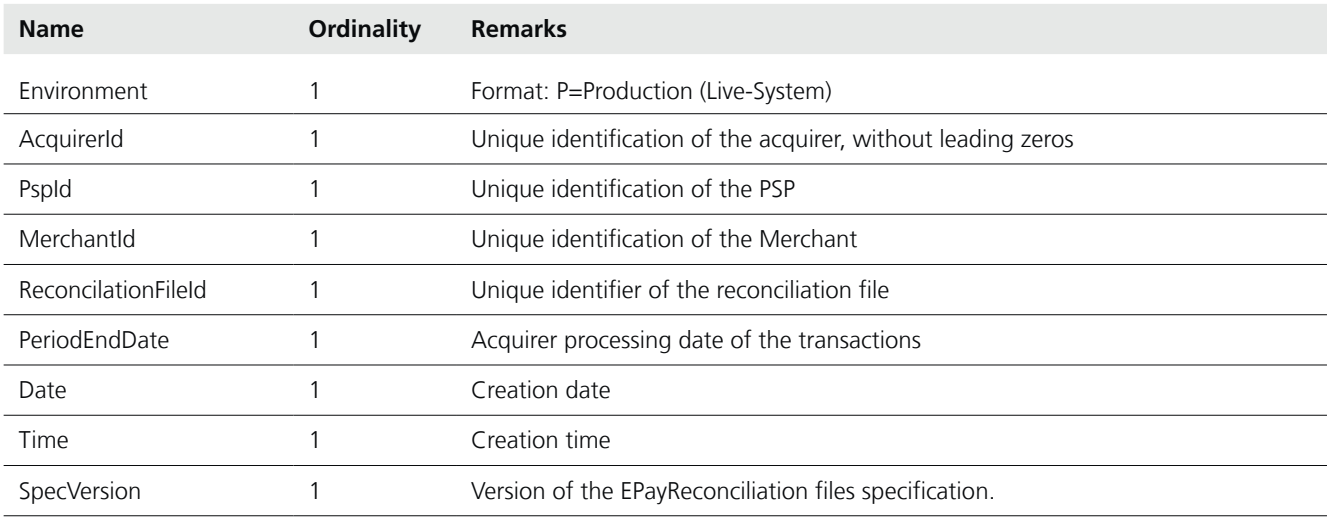

#### **2.2.2 File structure**

The file EpaymentFile2.10.xsd contains these definitions.

The **E**Pay**R**econciliation**F**ile contains several different types of PostFinance payment methods transactions reconciliation advice for a merchant.

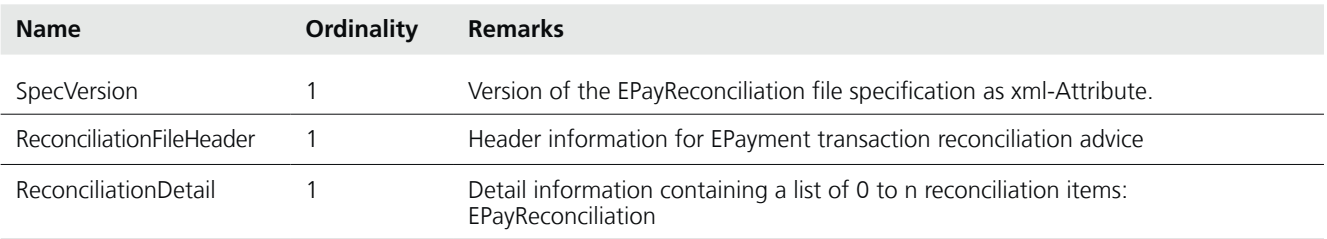

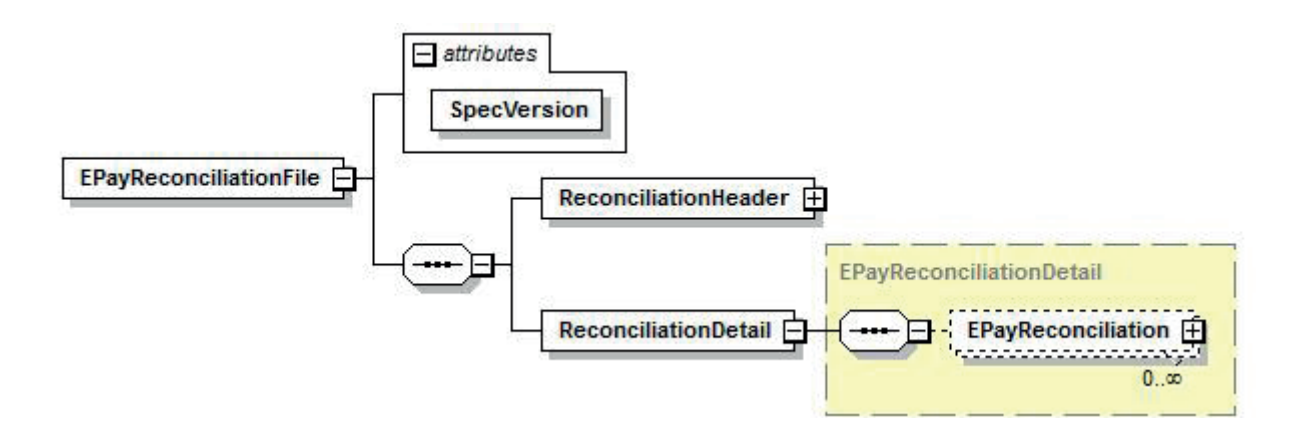

# <span id="page-8-0"></span>**2.2.2.1 ReconciliationFileHeader**

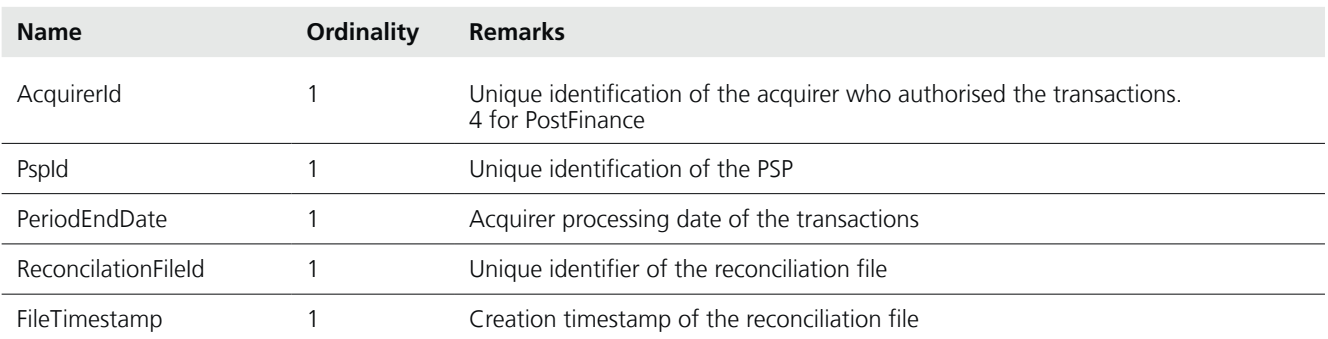

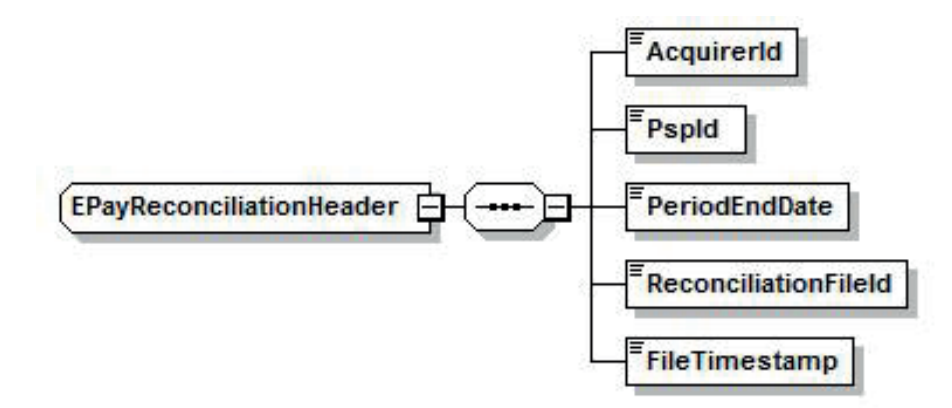

# **2.2.2.2 EPayReconciliation**

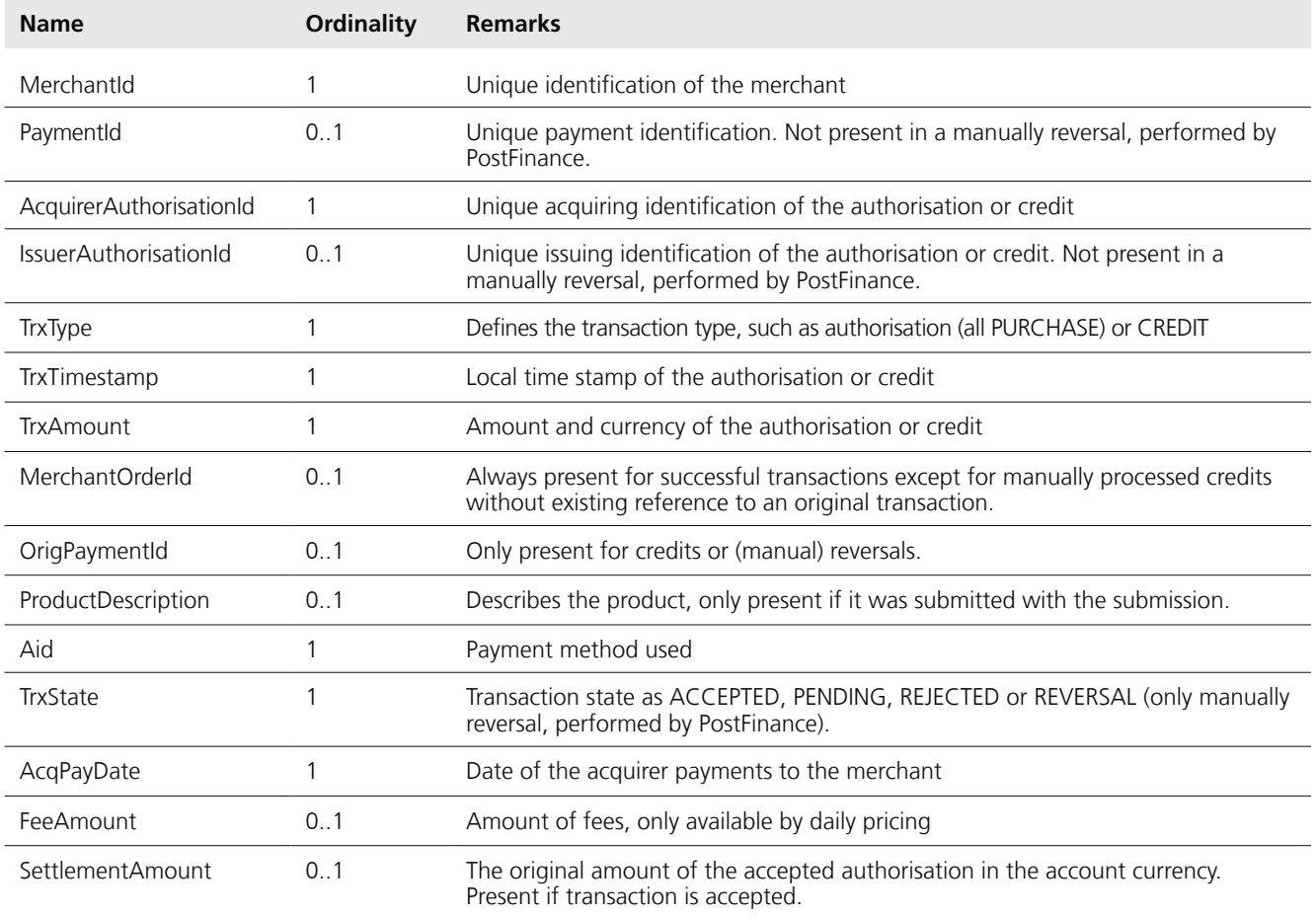

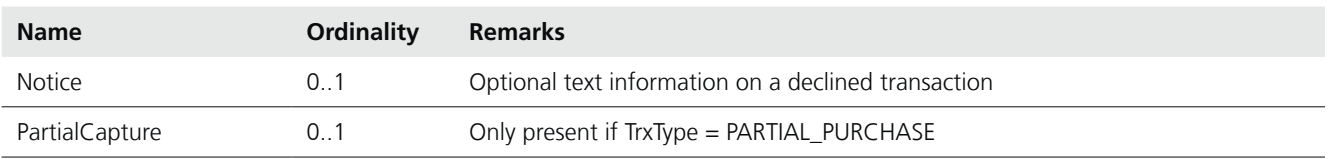

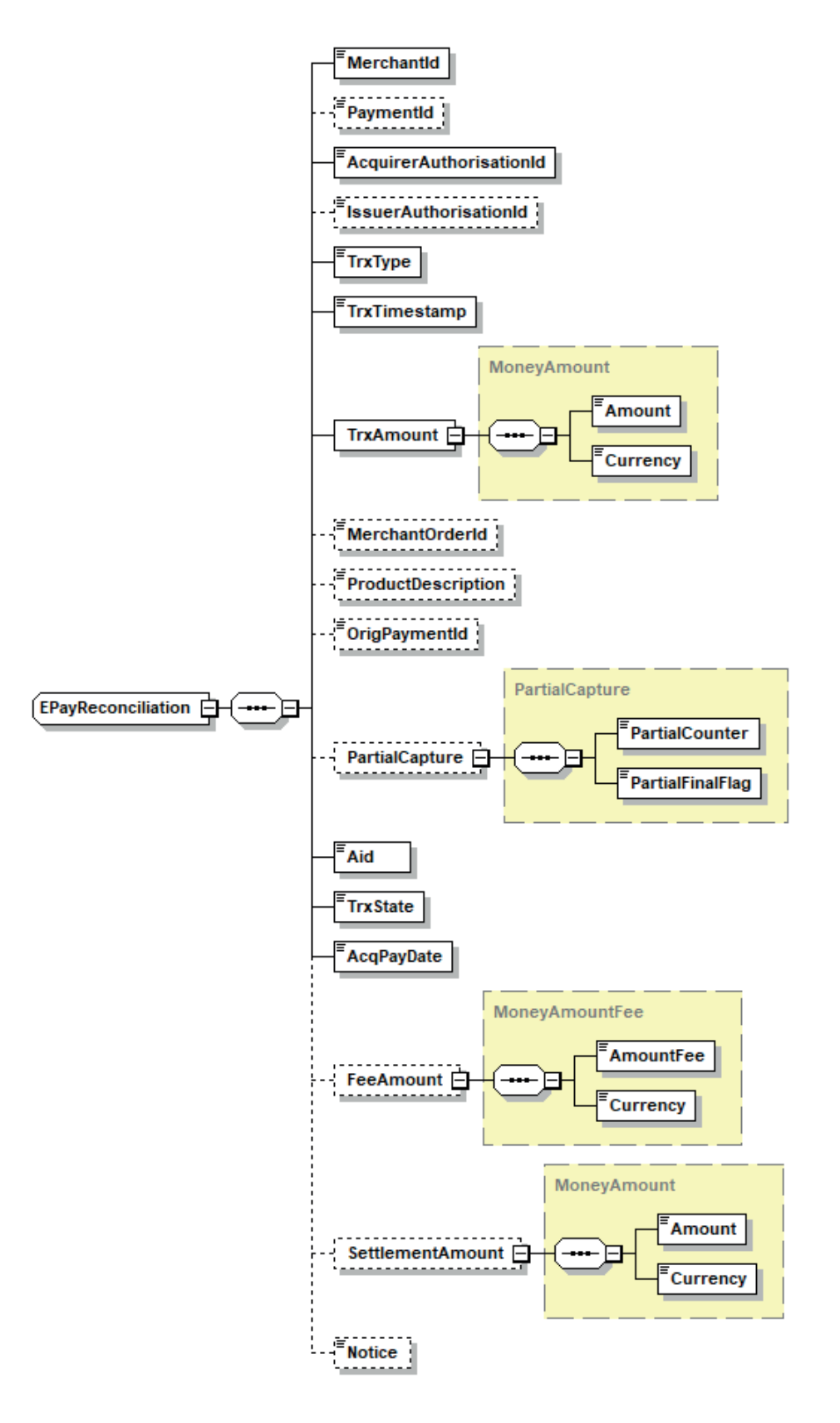

# <span id="page-10-0"></span>3. Data dictionary

# **3.1 Entities**

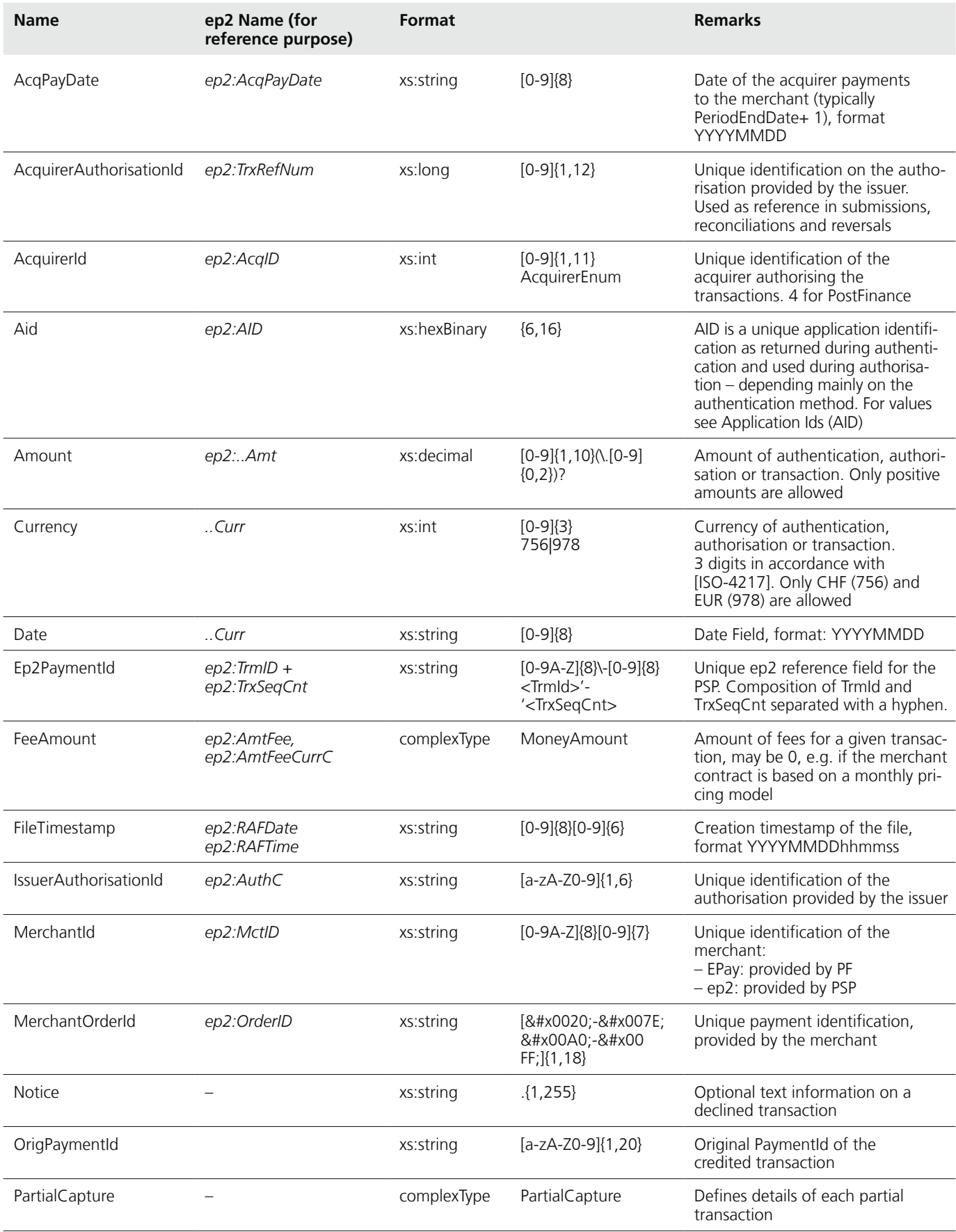

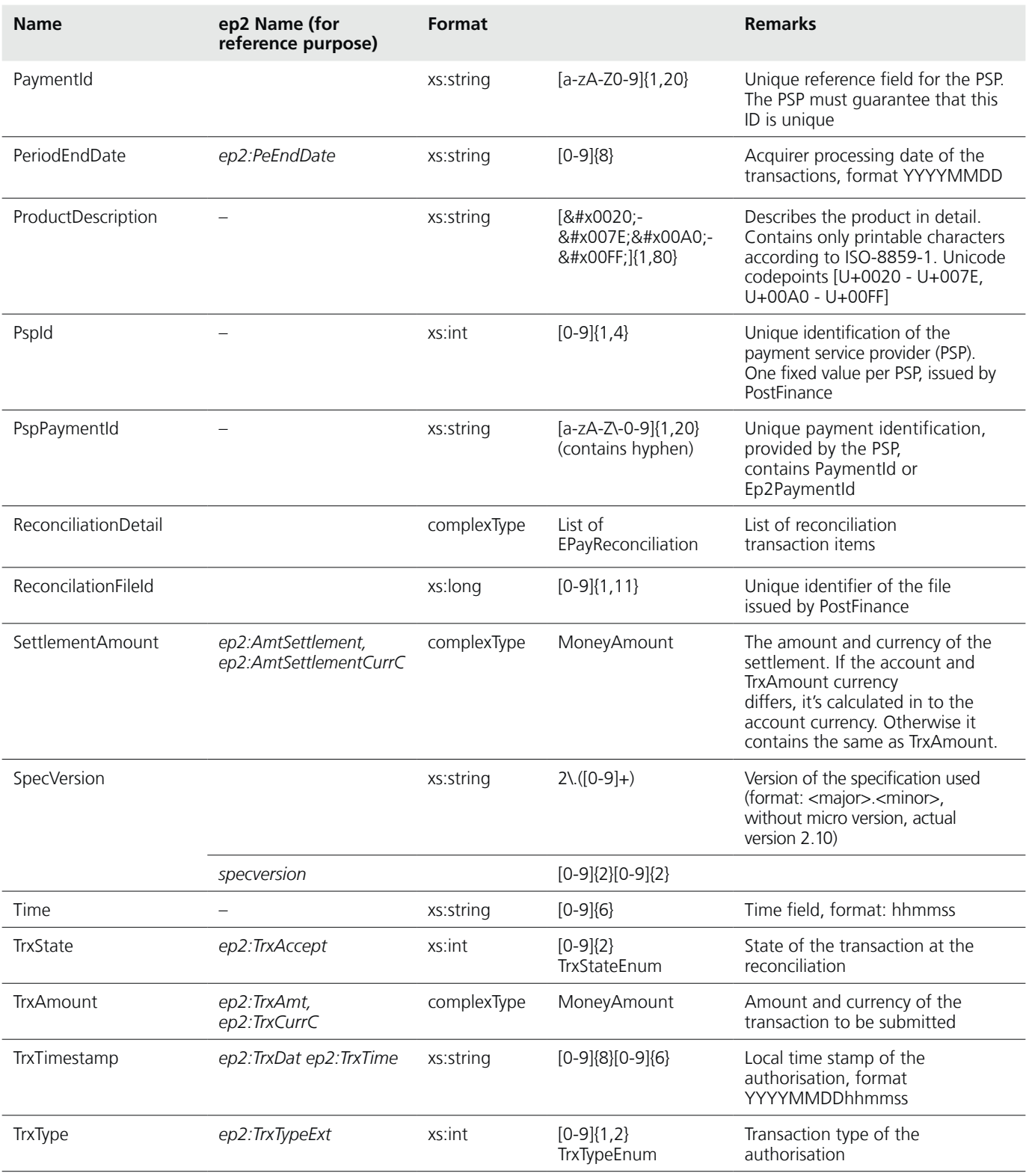

# <span id="page-12-0"></span>**3.2 Data definitions/Enums**

## **3.2.1 AcquirerId (AcquirerEnum)**

Code used to identify the acquirer. So far only one acquirer is supported.

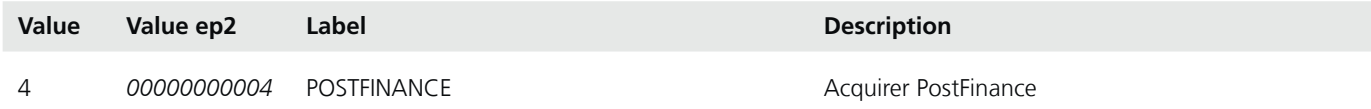

## **3.2.2 Transaction type (TrxTypeEnum)**

Code used to define the transaction type.

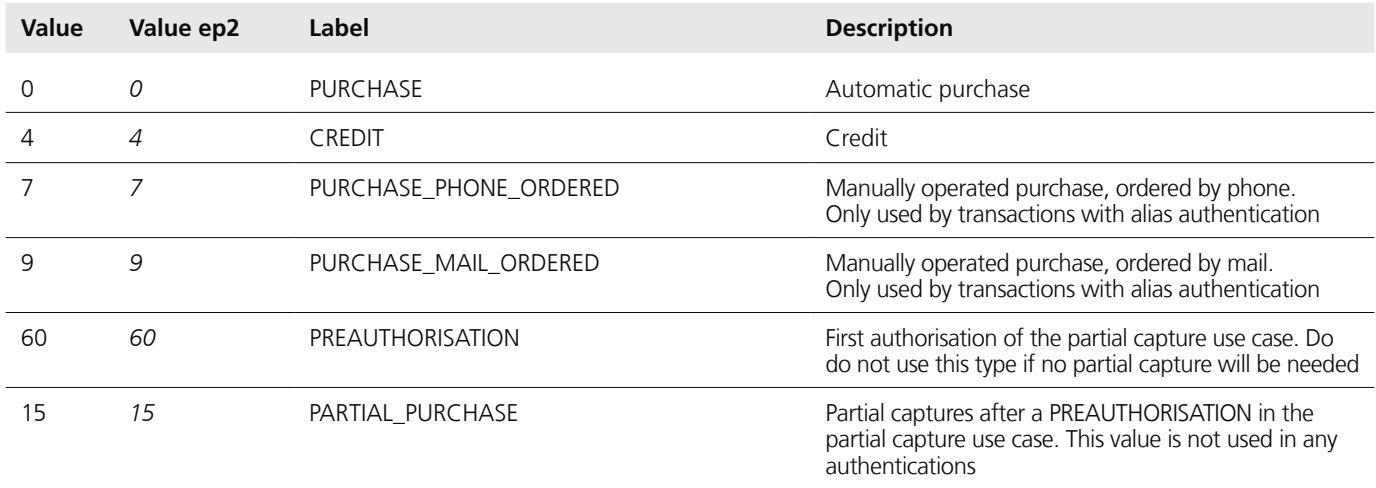

## **3.2.3 Transaction state (TrxStateEnum)**

Code used to define the state of a transaction.

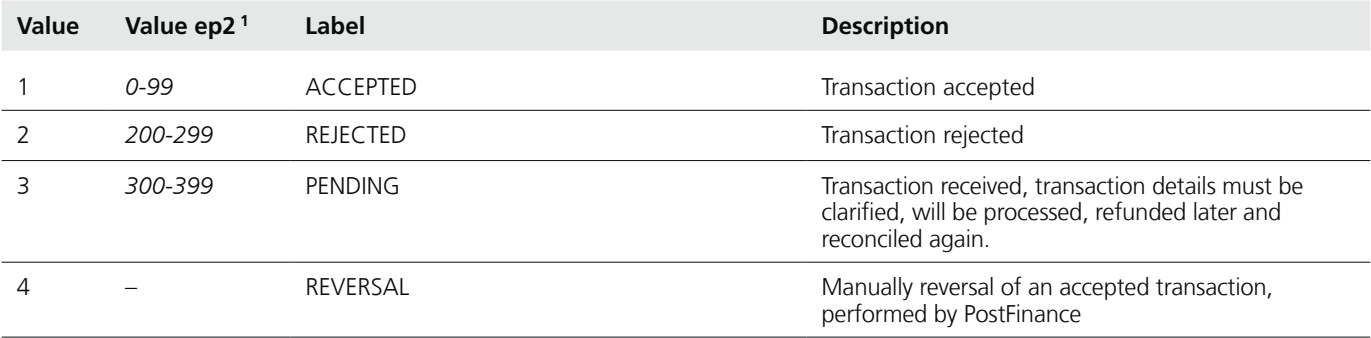

1 For reference purposes, only used for ep2 reconciliation

# **3.2.4 Application Ids (AID) = Payment methods**

Actual used AIDs:

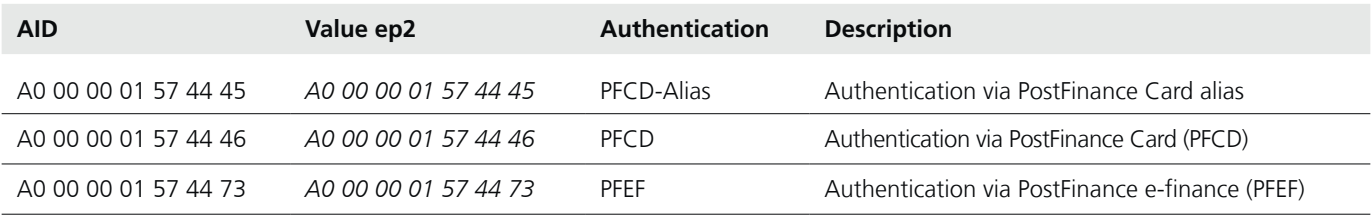

# <span id="page-13-0"></span>**3.3 Types**

## **3.3.1 Elements in MoneyAmount**

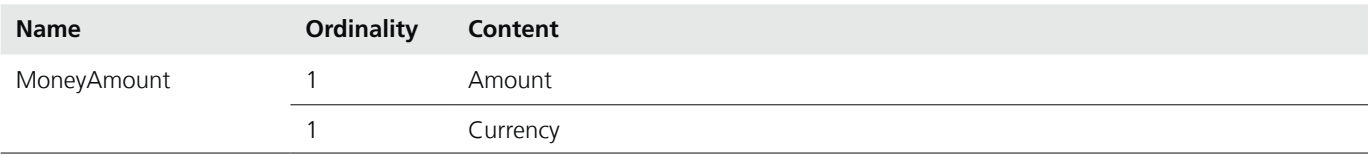

## **3.3.2 Elements in PurchaseData**

Contains all data of a purchase.

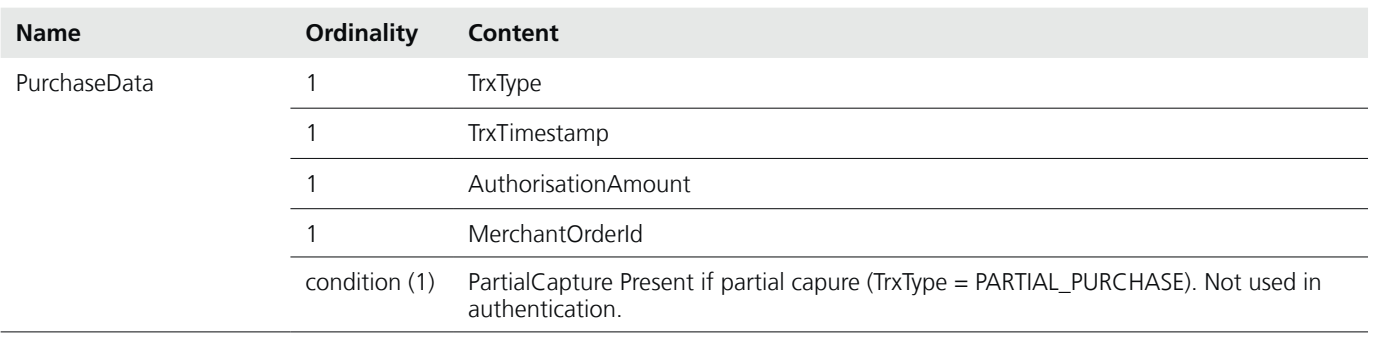

## <span id="page-14-0"></span>**3.4 FDS interfaces**

The FDS (File Delivery Service) interface is used for the submission and reconciliation files of EPay transactions as well as RAF files of ep2 transactions, if requested. For further information see [fdsuserguide]. For the registration from contact PSP-Partner@postfinance.ch.

Note:

- Contrary to the other service operations, the file exchange for integration and production is handled on the same server. To ensure there is no confusion between the system environments, its abbreviation is part of the filename.
- Maximum transfer speed with non-compressible files is 3.2 MB/s.
- If an encrypted FDS account is used, the EPay reconcilation file also will be send encrypted.

#### **Schema**

The schema is defined in EpaymentFile2.10.xsd with the namespace 'http://aqs.postfinance.ch/epayment/v2'.

#### **Protocol**

SFTP, details see [fdsuserguide].

#### **Security**

See [fdsuserguide].

## **URLs**

URL for the file exchange of submission and reconciliation files:

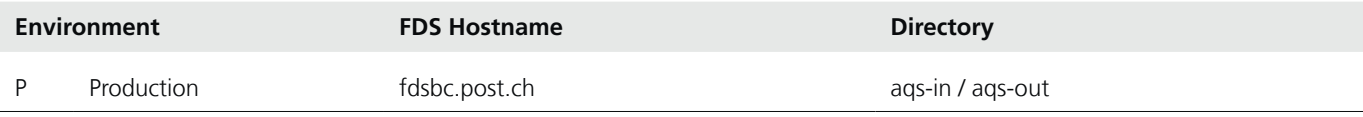

Please use the hostname not a ip-address.